## SAP ABAP table FPMNOTES1PHNMPR {SDOK: Attributes of Physical Information Objects}

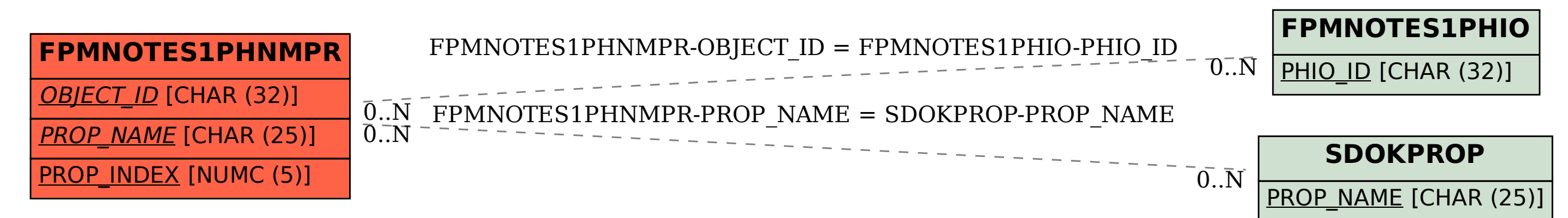